<span id="page-0-0"></span>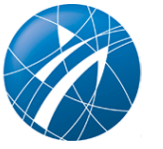

# **Bestandserhebung 2025**

## **Meldung der Mitgliederzahlen an den Landessportbund NRW**

## **Die Frist zur Meldung der Mitgliederzahlen ist bereits abgelaufen!**

Die Meldung der Mitgliederzahlen war ab dem 06.01.2025 und bis zum 13.03.2025 über die [Sportorganisationsverwaltung \(SOV\)](https://sov.lsb.nrw) des LSB NRW möglich!

## **Anmeldung und Zugang**

Die Anmeldung erfolgt über ein personenbezogenes Nutzerkonto.

• Sie haben kein Nutzerkonto für die SOV? [Erstellen Sie hier Ihr Konto](/service-projekte/sportorganisationsverwaltung-sov).

## **Warum ist die Meldung der Mitgliederzahlen notwendig?**

Die Bestandserhebung der Mitgliederzahlen ist entscheidend für:

- Die Berechnung von Beiträge und Förderungen.
- Den Überblick über die Entwicklungen in der Vereinslandschaft.
- Die Erhebung regionaler oder sportartenspezifischer Zusatzdaten durch Stadt- oder Kreissportbünde und/oder Fachverbände.

## **Fragen zur Bestandserhebung**

Welche Vereinsverwaltungsprogramme bieten eine Schnittstelle/Exportfunktion zu unserer Bestandserhebung?

[Schnittstellenbeschreibung "LSB-Format"](#page-0-0)

Sie können Ihre Mitgliederzahlen auch ganz einfach über ein Vereinsverwaltungsprogramm in unsere Bestandserhebung einlesen. Dazu erzeugen Sie über das von Ihnen gewählte Programm eine Datei, die Sie dann direkt in unser System hochladen können.

Folgende Programme verfügen über die passende Schnittstelle bzw. Exportfunktion.

**Von Linear Service GmbH (ehemals Lexware):**

- Linear vereinsverwaltung 2019
- Linear vereinsverwaltung 2020
- Linear vereinsverwaltung premium 2019
- Linear vereinsverwaltung premium 2020

**Von SPG Software:**

• SPG-Verein (Version 3.1.16)

## **Von Kult Software UG:**

• Neon-Verbandsverwaltung

## **Von Netxp GmbH:**

• Netxp-Verein

## **Von ORBIT GmbH**

ELVIS

**Von GLS Software & Systeme**

GLS Vereinsmeister

#### **Von pro-Winner GmbH**

• pro-Winner Vereinsverwaltung

## **Von Vereins-Software.de**

- Vereins-Explorer Standard
- Vereins-Explorer Professional
- Vereins-Explorer Premium

## **Von Orgarevi GmbH**

• eMemberline

## **3S Sport-Software-Service e.K.**

- EIS (EDV Im Sportverein)
- EIS Solo
- EIS Junior

## **Von DFB-Medien**

• DFBnet

## **Von IBB Solutions**

• MGVO

## **Von goalio UG**

goalio Vereinssoftware

## **Bakonyi Technologies GmbH**

FIRMA&VEREIN

## **Air-Software UG**

Air-Software Vereinsmanagement

## **Von fitness-office.de**

• fitness-office Vereinssoftware

#### **GENO-Software-Service Hoesmann**

GENO-Verein 6.7 (ab 6.7.0.64)

#### **Von COMIDOS Software GmbH**

Verbandsverwaltung MitCOM

## **Von etrada GmbH:**

- SPORTMEO Free
- SPORTMEO Standard
- SPORTMEO Premium

## **Von SD Software-Design GmbH**

• easyVerein

## **Von Productive Web GbR**

• eBuSy

#### **Von Bernd Hohenester**

• Mitgliederverwaltung BHC

### **Von Speicherhafen GmbH & Co. KG**

• Vereinsverwaltung "Clubity"

#### **Von Kurabu GmbH**

• KURABU

 $\bullet$ 

**Von cadaconcepts Henrik Görlich und Jasper Görlich GbR**

cadaiungo VereinsCloud

Unterstützt das Bestandserhebungs-Tool auch die DOSB-Schnittstelle?

Ja. Ab sofort ist auch der Import der Bestandszahlen mittels DOSB-Schnittstelle, die von vielen

Vereinsverwaltungsprogrammen unterstützt wird, möglich.

#### **Folgende Programme unterstützen aktuell die DOSB-Schnittstelle für Nordrhein-Westfalen:**

- ELVIS (ORBIT GmbH)
- GLS Vereinsmeister (GLS Software & Systeme)
- Linear vereinsverwaltung 2019
- Linear vereinsverwaltung 2020
- Linear vereinsverwaltung premium 2019
- Linear vereinsverwaltung premium 2020
- pro-Winner Vereinsverwaltung (pro-Winner GmbH)
- easyVerein (SD Software-Design GmbH)
- OrgareviCS mit eMemberline

## **Weitere Unterstützung und Informationen**

Weitere Informationen finden Sie im [Hilfebereich der SOV](https://sov.lsb.nrw/hilfe)